# A Sudoku Solver – Pruning (3A)

• Richard Bird Implementation

Copyright (c) 2016 Young W. Lim.

Permission is granted to copy, distribute and/or modify this document under the terms of the GNU Free Documentation License, Version 1.2 or any later version published by the Free Software Foundation; with no Invariant Sections, no Front-Cover Texts, and no Back-Cover Texts. A copy of the license is included in the section entitled "GNU Free Documentation License".

Please send corrections (or suggestions) to [youngwlim@hotmail.com.](mailto:youngwlim@hotmail.com)

This document was produced by using OpenOffice.

Young Won Lim 2/10/17

Thinking Functionally with Haskell, R. Bird

<https://wiki.haskell.org/Sudoku>

<http://cdsoft.fr/haskell/sudoku.html>

<https://gist.github.com/wvandyk/3638996>

<http://www.cse.chalmers.se/edu/year/2015/course/TDA555/lab3.html>

**concat** :: [[a]] -> [a] **concat**  $\begin{bmatrix} \cdot & \cdot & \cdot \\ \cdot & \cdot & \cdot \end{bmatrix}$ **concat** (xs:xss) = xs ++ **concat** xss

**map** :: (a -> b) -> [a] -> [b] **map f**  $\begin{bmatrix} 1 \\ 1 \end{bmatrix}$  =  $\begin{bmatrix} 1 \\ 1 \end{bmatrix}$ **map**  $f$  (xs:xss) =  $f$  xs : **map**  $f$  xss

**filter** :: (a ->bool) -> [a] -> [a] **filter**  $\mathbf{p}$   $\begin{bmatrix} 1 \\ 1 \end{bmatrix}$  =  $\begin{bmatrix} 1 \\ 1 \end{bmatrix}$ **filter**  $\bf{p}$  ( $\times$ s: $\times$ ss) = if  $\bf{p}$   $\times$ s then  $\times$ s : **filter**  $\bf{p}$   $\times$ ss else **filter p** xss

**concat** [ [a, b], [c], [d, e, f] ] [ a, b, c, d, e, f ]

$$
\begin{array}{c}\n\text{map } f \quad \text{[a, b, c, d]}\n\\ \text{[f a, f b, f c, f d]}\n\end{array}
$$

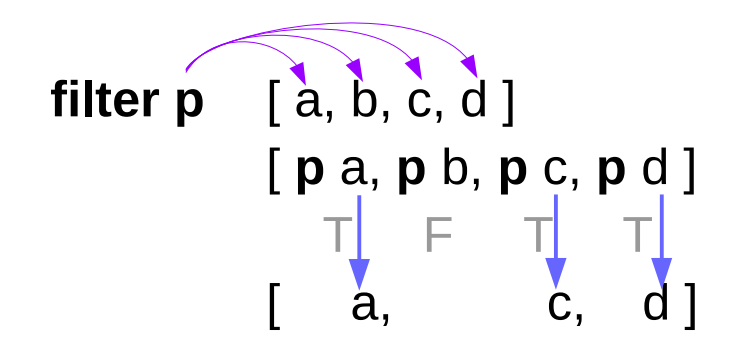

## Definitions of filter

**filter** :: (a ->bool) -> [a] -> [a] **filter**  $\mathbf{p}$  []  $\qquad$  = [] **filter**  $\bf{p}$  (xs:xss) = if  $\bf{p}$  xs then xs : **filter**  $\bf{p}$  xss else **filter p** xss

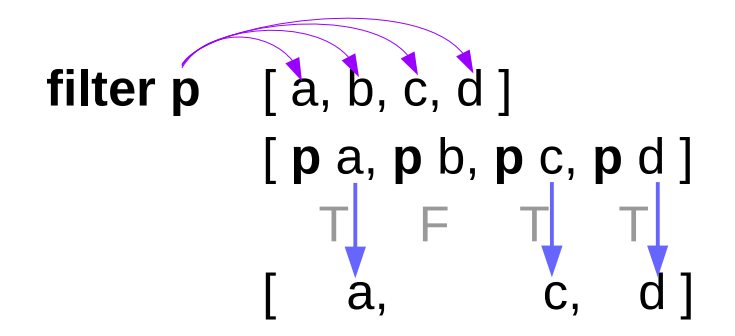

**filter p** = **concat** . **map** (**test p**) **test**  $p \times p =$  if  $p \times p$  then  $[x]$  else [ ]

**Bird's Sudoku** 

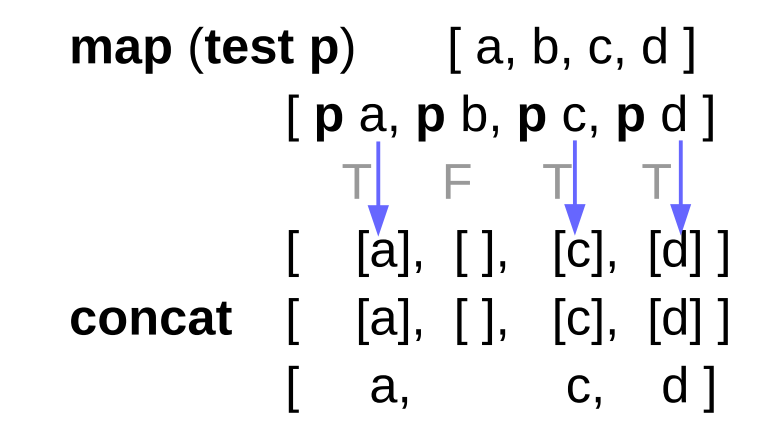

## Definitions of filter

```
test p f = map f test (p f)
```

```
test p \times p = if p \times then [x] else []
```

```
test p . f x
= test p (f x)
= if p (f \times) then [f \times] else [ ]
```

```
test (p \cdot f) x = if (p \cdot f) x then [x] else []
= if p (f x) then \lfloor x \rfloor else \lceil \cdot \rceil
```

```
map f . test (p \cdot f) x == if p (f x) then map f [x] else map f []
= if p (f \times) then [f \times] else [ ]
```
**Bird's Sudoku**  Pruning (3A) 6

#### concat, map, filter

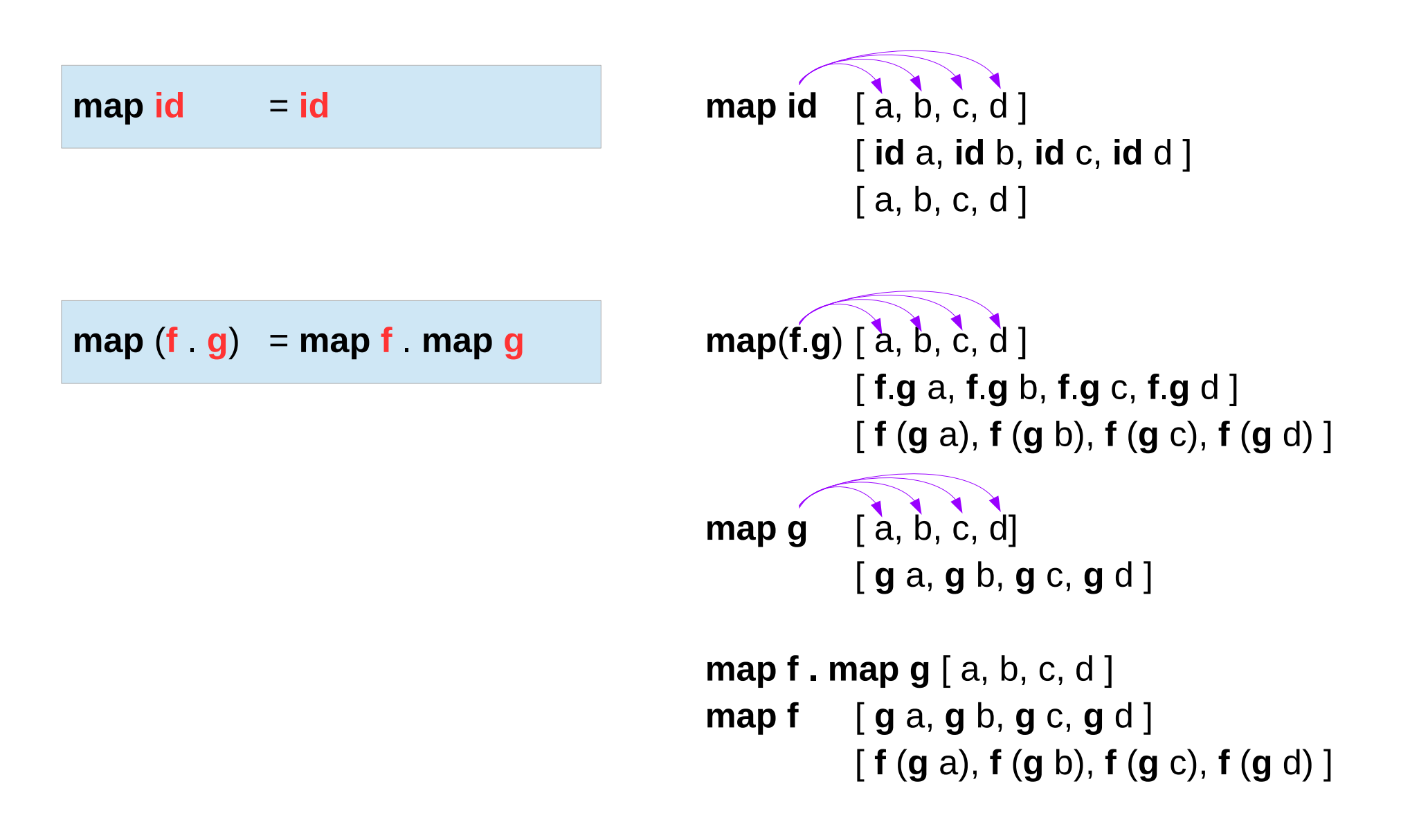

**f** . **head** = **head** . **map f**

 **.**  $**tail** = **tail**$  **. <b>map f** 

**f . head** [ a, b, c, d ] = **f** a **head . map f**  $\lceil a, b, c, d \rceil =$ **head** [ **f** a, **f** b, **f** c, **f** d ] = **f** a

**map f . tail**  $[a, b, c, d] =$ **map f** [ b, c, d ] =  $\lceil f \cdot b, f \cdot c, f \cdot d \rceil$ **tail** . **map f** [ a, b, c, d] = **tail** [ **f** a, **f** b, **f** c, **f** d ] = [ **f** b, **f** c, **f** d ]

**map f** . **concat** = **concat** . **map** (**map f**)

**map f** . **concat** [ [a], [b], [c], [d] ] = **map f** . [ a , b, c, d] =  $[$  **f** a, **f** b, **f** c, **f** d ] **concat** . **map** (**map f**) [ [a], [b], [c], [d] ] = **concat** . [ **map f** [a], **map f** [b], **map f**[c], **map f**[d] ] = **concat** [ [**f** a], [**f** b], [**f** c], [**f** d] ] =[ **f** a, **f** b, **f** c, **f** d ]

**Bird's Sudoku**  Pruning (3A) 8

#### concat . concat

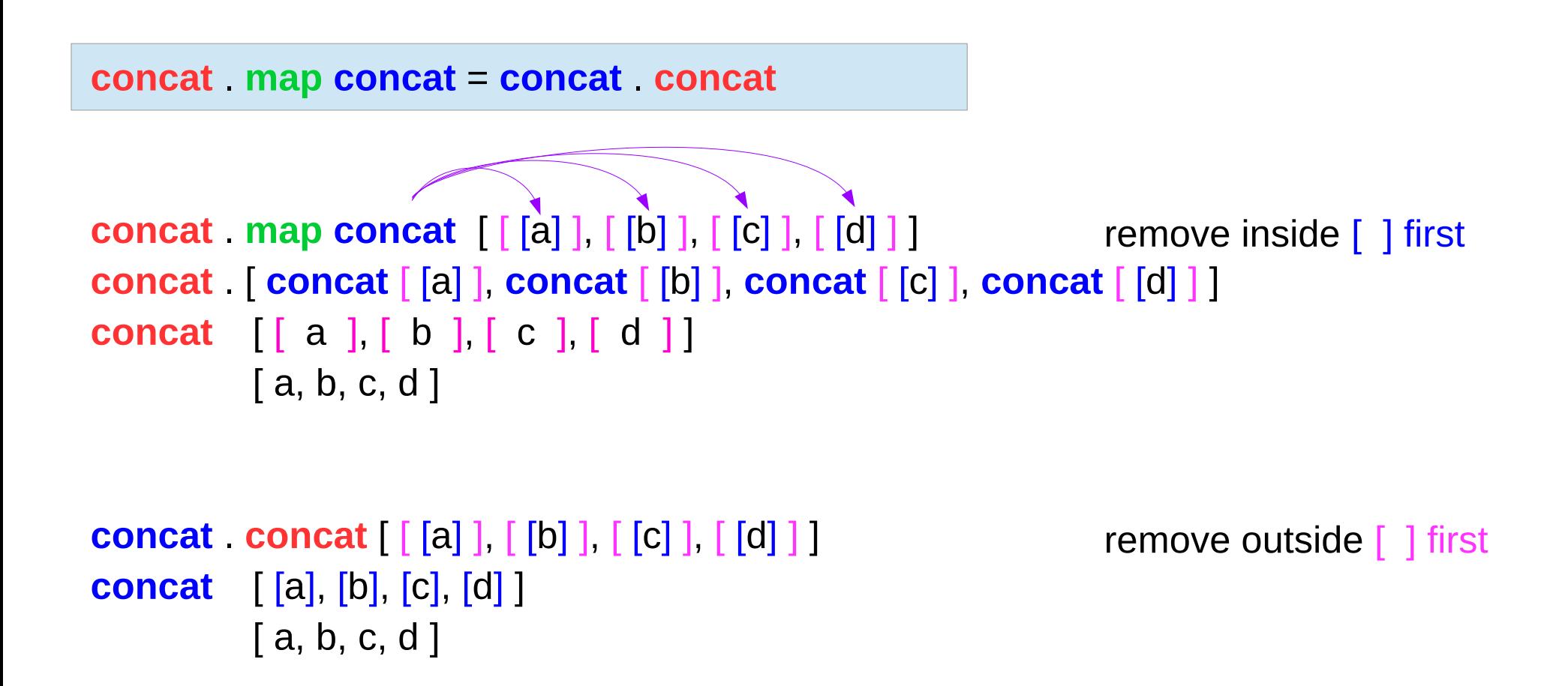

# map f . concat

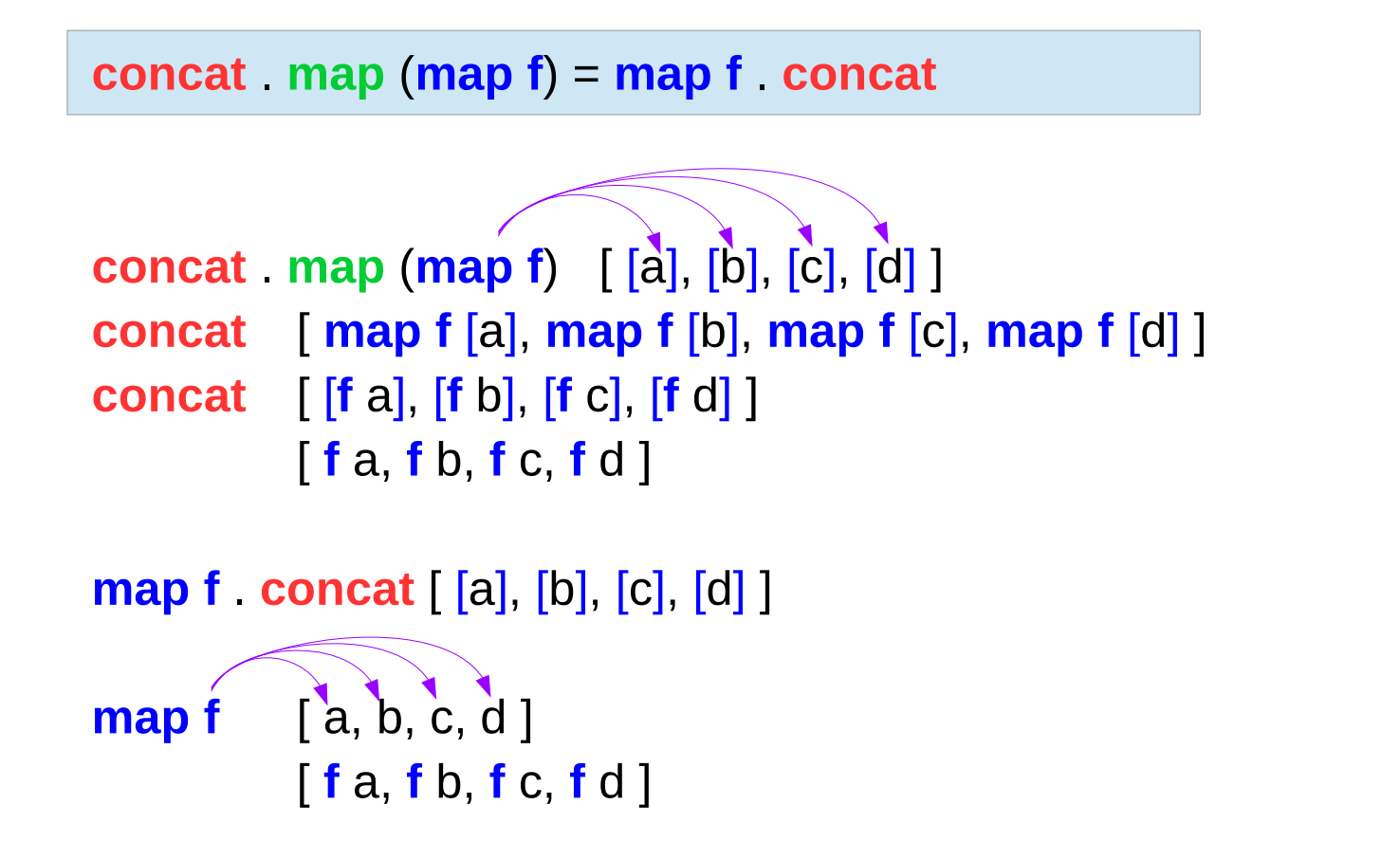

**f** . **head** = **head** . **map f**

**f** (**head**  $[ ] ) =$  **head** (**map f**  $[ ] ) =$  **head**  $[ ]$  (**undefined**)

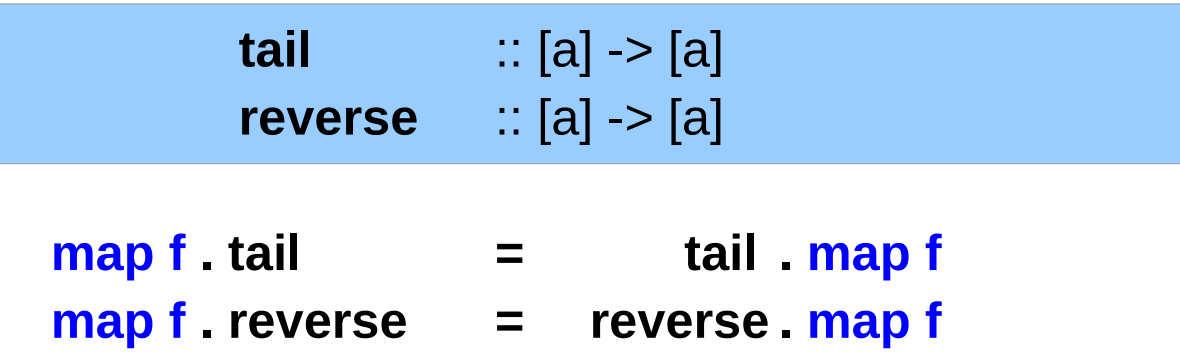

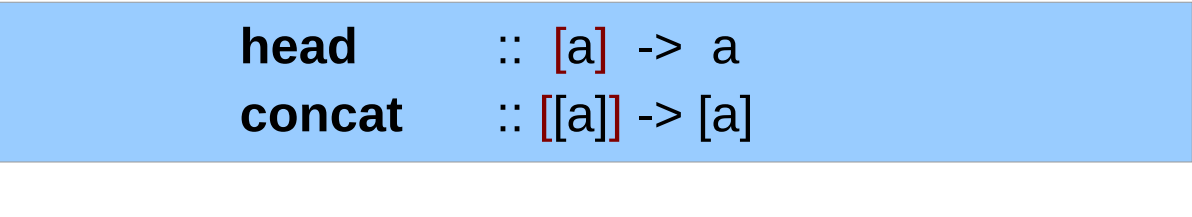

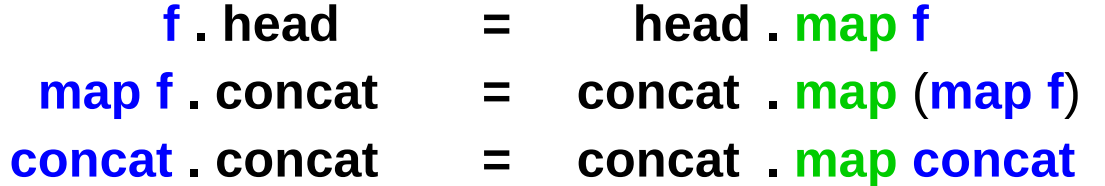

## filter p . map f

**filter p**  $map$  **f** = **map f**  $in$  **filter** (**p** *)* 

**filter p** . **map f** [ a, b, c, d ] **filter p** . [ **f** a, **f** b, **f** c, **f** d ] [ **p** (**f** a), **p** (**f** b), **p** (**f** c), **p** (**f** d) ] T F T T [ **f** a , **f** c, **f** d ]

**map f** . **filter** (**p** . **f**) [ a, b, c, d ] [ (**p**.**f**) a, (**p**.**f**) b, (**p**.**f**) c, (**p**.**f**) d ] T F T T **map f** . [ a, c, d ] [ **f** a , **f** c, **f** d ]

**Bird's Sudoku Pruning (3A)** The Magnetic Successive Contract Contract Contract Contract Contract Contract Contract Contract C<br>Pruning (3A) The Magnetic Contract Contract Contract Contract Contract Contract Contract Contract Contract Co

#### filter  $p$ . map  $f -$  proof

```
filter p map f = map f filter (p \cdot f)
```

```
filter p . map f
= concat . map (test p) . map f
= concat . map (test p . f)
= concat . map (map f . test (p . f))
= concat . map (map f) . map (test (p . f))
= map f . concat . map (test (p . f))
= map f . filter (p . f)
                                              test p f = map f test (p f)
                                              filter p = concat . map (test p)
                                              test p \times p = if p \times p then [x] else [ ]
                                              map m . map n = map m . n 
                                              map m . map n = map m . n 
                                              concat . map (map f) = map f . concat
                                              filter p = concat . map (test p)
```
**filter** ( $\bf{p}$  . **f**) = **map f** . **filter**  $\bf{p}$  . **map f** 

```
map f . filter p . map f [a, b, c, d ]
map f . filter p [ f a, f b, f c, f d ]
map f . [ p (f a), p (f b), p (f c), p (f d) ]
map f [ f a, f c, f d ]
              [ f (f a), f (f c), f (f d) ]
filter (\bf{p} f) . map f = map f . filter \bf{p}
```
**map f . filter p** [ a, b, c, d ] **map f** [ **p** a, **p** b, **p** c, **p** d ] **map f** [ a, c, d ] [ **f** a, **f** c, **f** d ]

**Bird's Sudoku Pruning (3A)** The Magnetic Successive Contract Contract Contract Contract Contract Contract Contract Contract C<br>Pruning (3A) The Magnetic Contract Contract Contract Contract Contract Contract Contract Contract Contract Co

#### filter (p.f) with a self-inverse  $f -$  proof

```
filter p map f = map f filter (p \cdot f)
```

```
Assume f f = id map f map f = map (f f = f) = map id = id
```

```
map f . filter p . map f = \frac{map}{r} map f . filter (p . f)
```
**filter** ( $\bf{p}$  . **f**) = **map f** . **filter**  $\bf{p}$  . **map f** 

**filter** (**p . f**) **. map f = map f . filter p . map f . map f**

**filter** ( $\bf{p}$  **f**) . **map f** = **map f** . **filter**  $\bf{p}$ 

#### map and filter

**filter p**  $map$  **f** = **map f**  $map$  **filter** (**p**  $up$ )

**map f . filter** (**p . f**) = **filter p** . **map f**

Assume  $f \cdot f = id$ 

**filter** ( $\bf{p}$  **f**) = **map f**  $\bf{filter}$  **p** . **map f** 

**filter** ( $\bf{p}$  . **f**) . **map**  $\bf{f}$  **= <b>map f** . **filter**  $\bf{p}$ 

# Solve with pruning

**solve** :: Grid -> [Grid] **solve** = **filter valid** . **expand**. **choices**

**filter valid** . **expand** = **filter valid** . **expand** . **prune**

```
prune :: Matrix [Digit] -> Matrix [Digit]
```
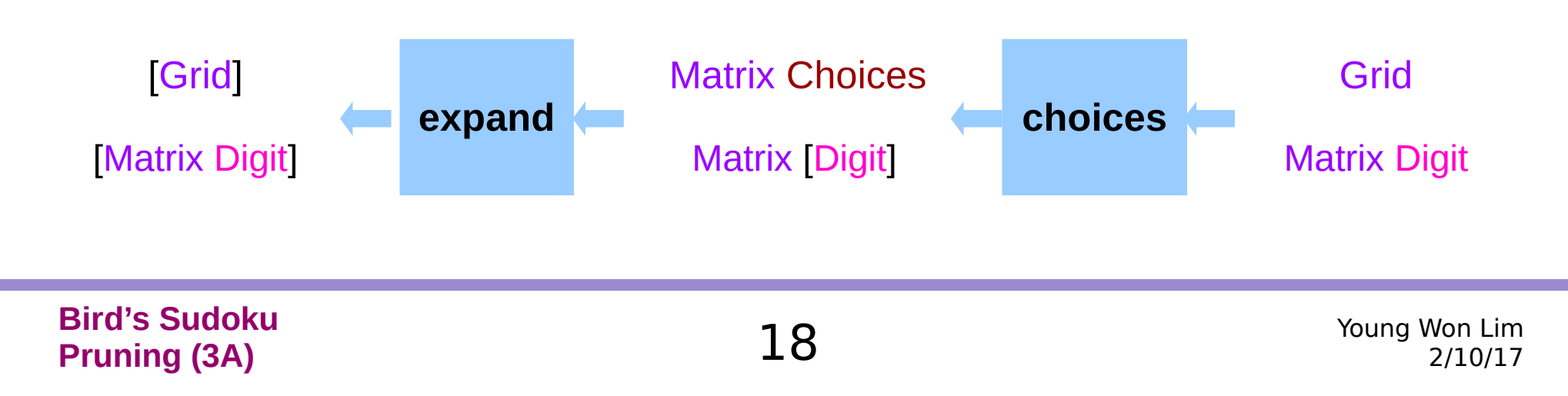

#### **Matrix Choices Matrix [Digit]**

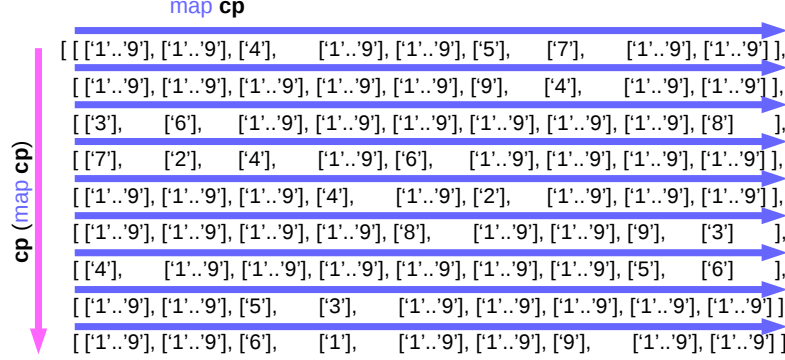

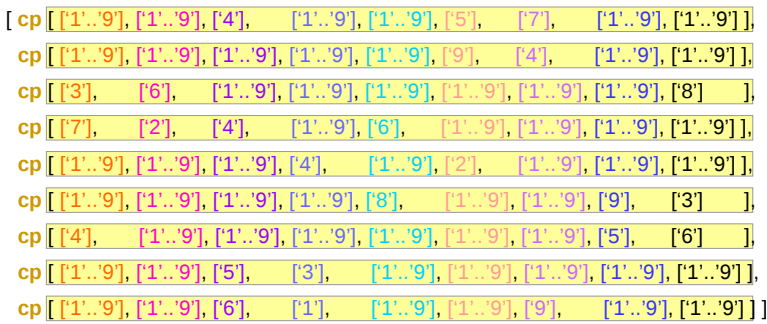

# ī۱

expand :: Matrix Choices -> [Grid]  $expand = cp$ . map  $cp$ 

#### **cp** . map **cp** =  $[[a]]$  ] ->  $[[a]]$

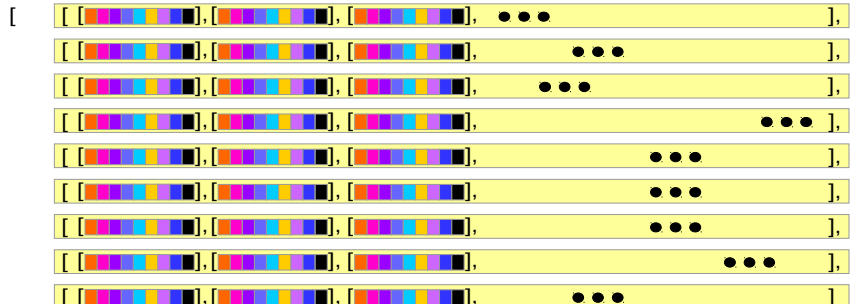

#### map cp

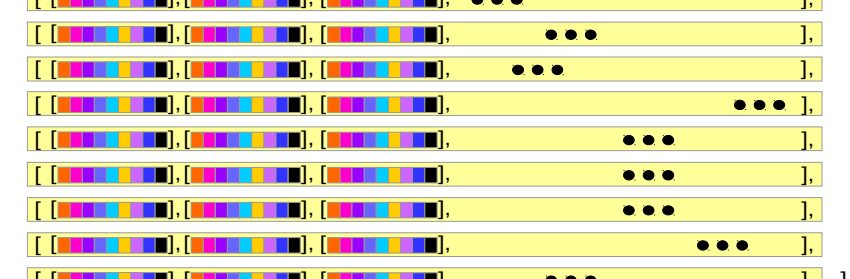

#### expand – cp . map cp

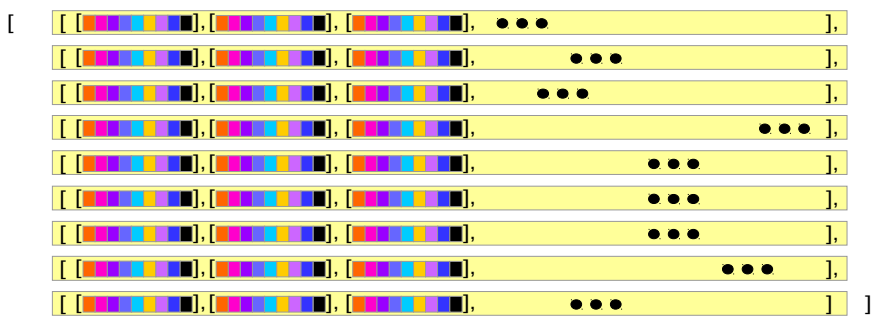

#### map **cp cp** . map **cp**

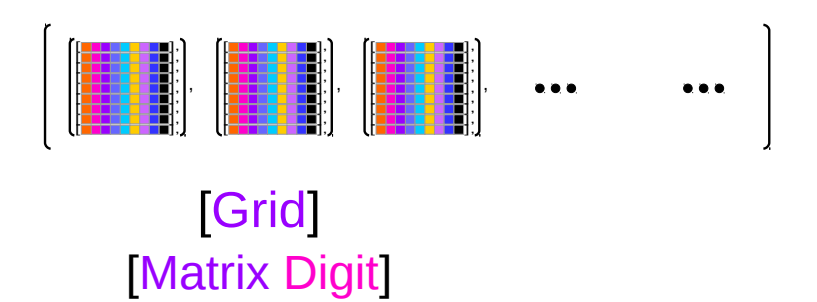

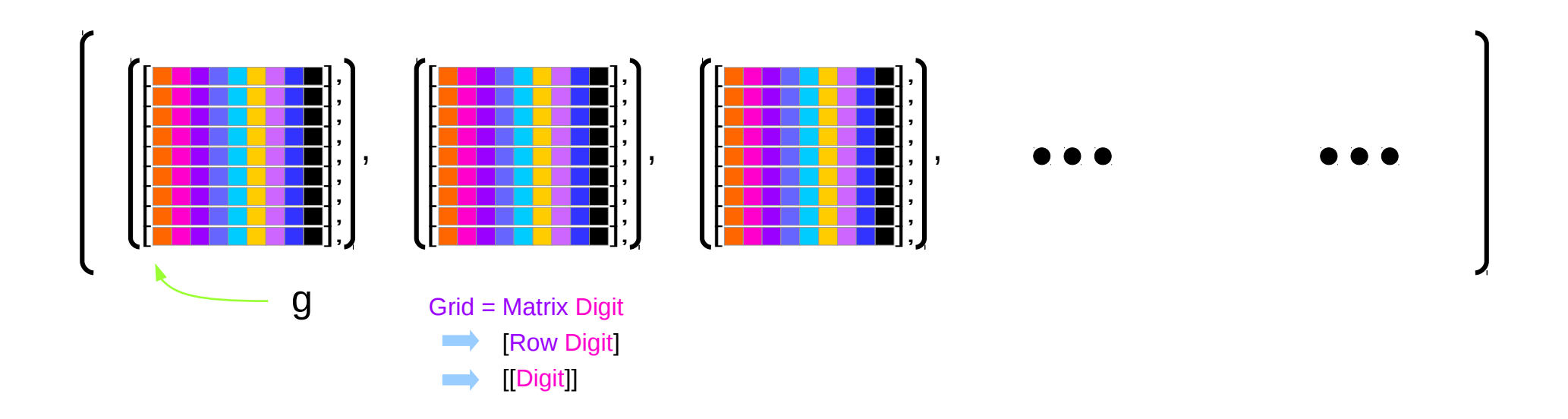

#### **Bird's Sudoku Pruning (3A)** 20 Young Won Limit Report Financial Surface of the Magnetic Second Second Second Second Second S<br>Pruning (3A) 2/10/17

#### Valid

**valid** :: Grid -> Bool **valid** g = **all nodups** (**rows** g) && **all nodups** (**cols** g) && **all nodups** (**boxs** g)

**all nodups** [r1 r2 r3 r4 ]

(**nodups** r1) && (**nodups** r2) && (**nodups** r3) && (**nodups** r4)

#### nodups

```
valid :: Grid -> Bool
valid g = all nodups (rows g) &&
          all nodups (cols g) &&
          all nodups (boxs g)
```

```
nodups :: Eq a => [a] -> Bool
nodups \begin{bmatrix} 1 & 1 \end{bmatrix} = True
nodups (x:xs) = x `notElem` xs && nodups xs
```
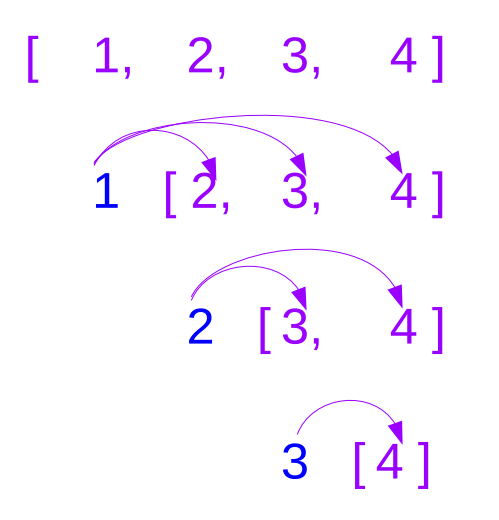

#### notElem

**nodups** :: Eq a => [a] -> Bool **nodups**  $\vert \vert$  = True **nodups** (x:xs) = x `**notElem**` xs && **nodups** xs

**notElem** :: (**Eq** a) => a -> [a] -> Bool **notElem**  $x$   $xs =$  **all**  $(I=x)$   $xs$ 

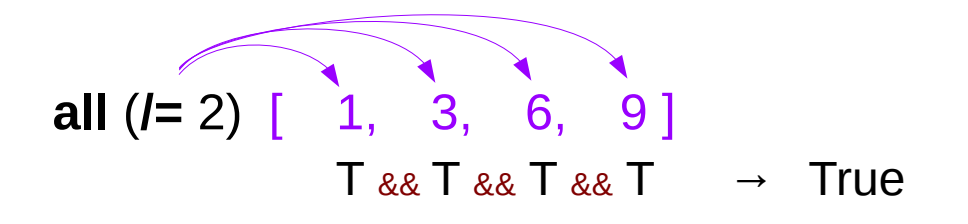

**all** :: (a -> Bool) -> [a] -> Bool

Determines whether all elements of the structure satisfy the predicate.

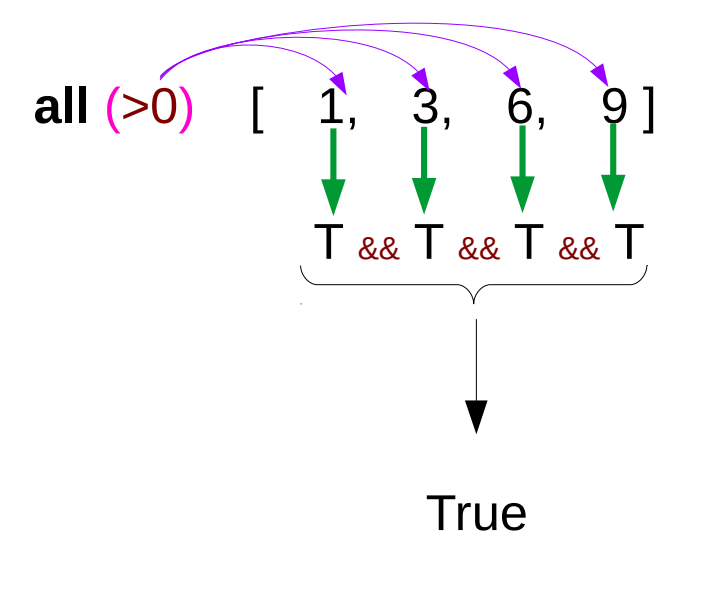

Using infix functions with **prefix notation** – parenthesis **( )**

 $(+) 1 2$ (\*) 3 4

Using prefix functions with **infix notation** – backtick **` `**

**foldl** (+) 0 [1..5]

((+) **`foldl`** 0) [1..5]

https://wiki.haskell.org/Infix\_operator

**pruneRow** :: Row [Digit] -> Row [Digit] **pruneRow** row = **map** (**remove** fixed) row where fixed = [d | [d] <- row] -- single element list – the only choice

```
pruneRow [ [6], [1,2], [3], [1,3,4], [5,6] ] --- Fixed \rightarrow [6, 3]
[[6], [1,2], [3], [1,4], [5]]
```
**pruneRow** [ [6], [3,6], [3], [1,3,4], [4] ]  $[[6], [[, [3], [1], [4]]]$  $-$  Fixed  $\rightarrow$  [6, 3, 4]

**filter nodups . cp = filter nodups . cp . PruneRow**

#### Remove

**pruneRow** :: Row [Digit] -> Row [Digit] **pruneRow** row = **map** (**remove** fixed) row where fixed =  $[d | d]$  <- row]

fixed  $=[6, 3]$ 

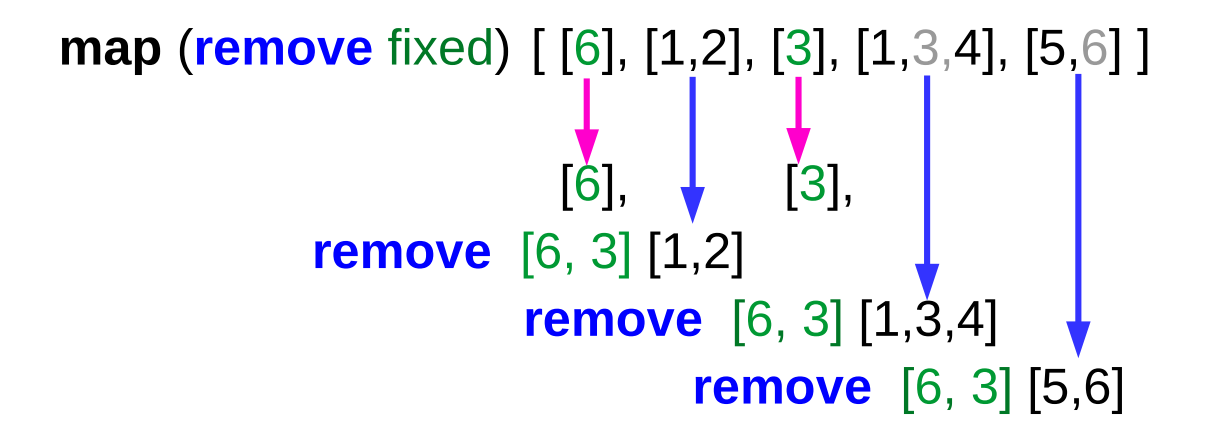

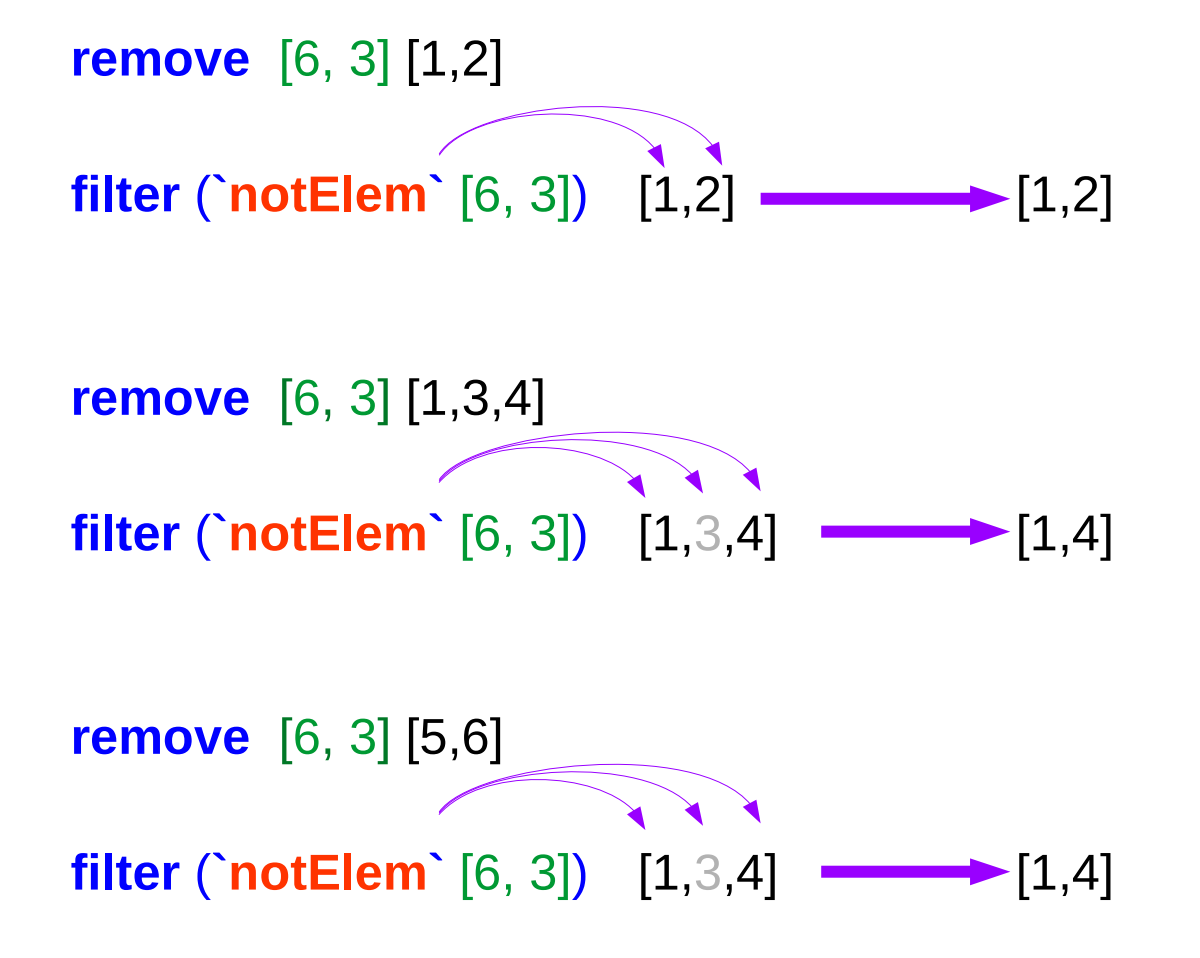

#### Remove

```
pruneRow :: Row [Digit] -> Row [Digit]
pruneRow row = map (remove fixed) row 
    where fixed = [d | [d] \le- row]
fixed = [6, 3]
map (remove fixed) [ [6], [1,2], [3], [1,3,4], [5,6] ]
remove :: [Digit] -> [Digit] -> [Digit]
remove ds [x] = [x] 
remove ds xs = filter (`notElem` ds) xs
                                               -- single element list (the only choice)
                                               -- do not remove fixed choices
```
**filter** (`**notElem**` ds) [ [6], [1,2], [3], [1,3,4], [5,6] ]

#### prune

```
prune :: Matrix Choices -> Matrix Choices
prune = pruneBy boxs . pruneBy cols . pruneBy rows
  where pruneBy f = f. map pruneRow . f
```

```
f \cdot f = id
```
**pruneRow** :: Row Choices -> Row Choices **pruneRow row** = **map** (**remove** ones) **row** where ones = [d | [d] <- **row**]

-- single element list

-- (the only choice) fixed = ones

```
boxs . boxs = id 
cols . cols = id 
rows . rows = id
```

```
pruneBy boxs = boxs . map pruneRow . boxs
pruneBy cols = cols . map pruneRow . cols
pruneBy rows = rows . map pruneRow . Rows
```

```
pruneBy f = f . map pruneRow . f
```

```
pruneRow :: Row Choices -> Row Choices
pruneRow row = map (remove ones) row
 where ones = [d | [d] \le row]
```

```
filter valid . expand
= filter (all nodups . boxs) .
  filter (all nodups . cols) .
  filter (all nodups . rows) . expand
```

```
valid :: Grid -> Bool
valid g = all nodups (rows g) &&
          all nodups (cols g) &&
          all nodups (boxs g)
```

```
filter (all nodups . boxs) . expand
= map boxs . filter (all nodups) . map boxs . expand
= map boxs . filter (all nodups) . cp . map cp . boxs
= map boxs . cp . map (filter nodups) . map cp . boxs
= map boxs . cp . map (filter nodups . cp) . boxs
```
Assume  $f$   $f = id$ 

**filter**  $(p \mid f) = map f$  . **filter**  $p \mid map f$ 

filter by **p.f**

```
first apply f, then filter by p
filtered element : applied by f
double application f : back to original element
```

```
filter (all nodups . boxs) . expand
= map boxs . filter (all nodups) . map boxs . expand
= map boxs . filter (all nodups) . cp . map cp . boxs
= map boxs . cp . map (filter nodups) . map cp . boxs
= map boxs . cp . map (filter nodups . cp) . boxs
```
#### $expand = cp$ . map  $cp$

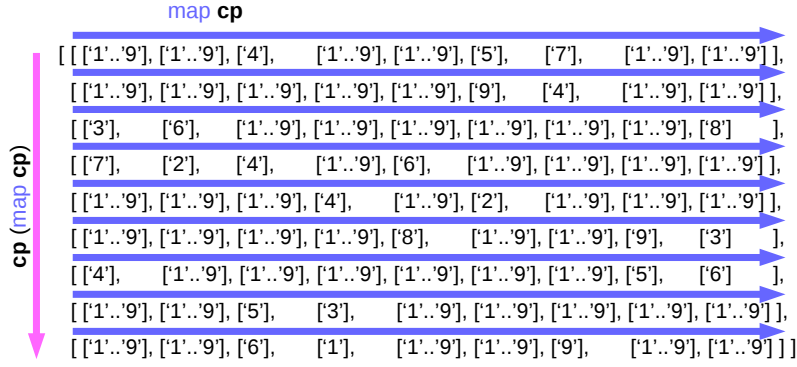

**expand** :: Matrix Choices -> [Grid] **expand** = **cp** . **map cp**

**cp . map cp** = [ [ [a] ] ] -> [ [ [a] ] ]

Col cp . Row cp

**map rows . expand = expand . rows map cols** . **expand** = **expand** . **cols map boxs** . **expand** = **expand** . **boxs**

**map boxs . expand = map boxs . cp . map cp = cp . map cp . Boxes**

first rearrange box elements into rows, then expand first expand, then rearrange box elements into rows over the each of the expansion

#### expand and boxs

For the row-wise access, **cols** rearrange column elements into rows **boxs** rearrange box elements into rows

```
map boxs . expand
= map boxs . cp . map cp
= cp . map cp . boxs
```

```
filter (all nodups . boxs) . expand
= map boxs . filter (all nodups) . map boxs . expand
= map boxs . filter (all nodups) . cp . map cp . boxs
= map boxs . cp . map (filter nodups) . map cp . boxs
= map boxs . cp . map (filter nodups . cp) . boxs
```
**Bird's Sudoku Pruning (3A)** 35 **Pruning (3A)** 35 **Pruning (3A)** 35 **Pruning (3A)** 3/10/17  $filter$  (all  $p$ )  $cp$  =  $cp$  . map (filter  $p$ ) **all p** = **and . map p**

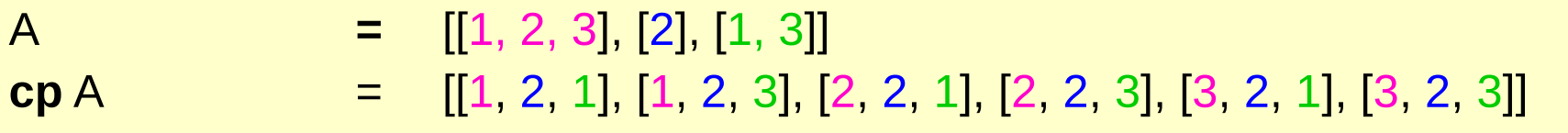

**filter** (all **p**) . **cp** A = **filter** [ all **p** [1, 2, 1], all **p** [1, 2, 3], all **p** [2, 2, 1], all **p** [2, 2, 3], all **p** [3, 2, 1], all **p** [3, 2, 3] ]

> = **filter** [ **and** [**p** 1, **p** 2, **p** 1], **and** [**p** 1, **p** 2, **p** 3], **and** [**p** 2, **p** 2, **p** 1], **and** [**p** 2, **p** 2, **p** 3], **and** [**p** 3, **p** 2, **p** 1], **and** [**p** 3, **p** 2, **p** 3] ]

**map** (**filter p**)  $A = [$  **filter p**  $[1, 2, 3]$ , **filter p**  $[2]$ , **filter p**  $[1, 3]$ = [ **filter** [**p** 1, **p** 2, **p** 3], [**p** 2], [**p** 1, **p** 3] ]

**cp** . **map** (**filter p**) A = **cp** . [ **filter** [**p** 1, **p** 2, **p** 3], [**p** 2], [**p** 1, **p** 3] ]

#### **filter (all p) . cp = cp . map (filter p)**

First **cp**, then filter by **all.p** – every element of every list must satisfy **p** First filter by **p** then **cp**

**filter (all nodups . boxs) . expand = map boxs . filter (all nodups) . map boxs . expand = map boxs . filter (all nodups) . cp . map cp . boxs = map boxs . cp . map (filter nodups) . map cp . boxs = map boxs . cp . map (filter nodups . cp) . boxs**

**filter (all nodups . boxs) . expand = map boxs . filter (all nodups) . map boxs . expand = map boxs . filter (all nodups) . cp . map cp . boxs = map boxs . cp . map (filter nodups) . map cp . boxs = map boxs . cp . map (filter nodups . cp) . Boxes**

**map (filter nodups) . map cp = map (filter nodups . cp)**

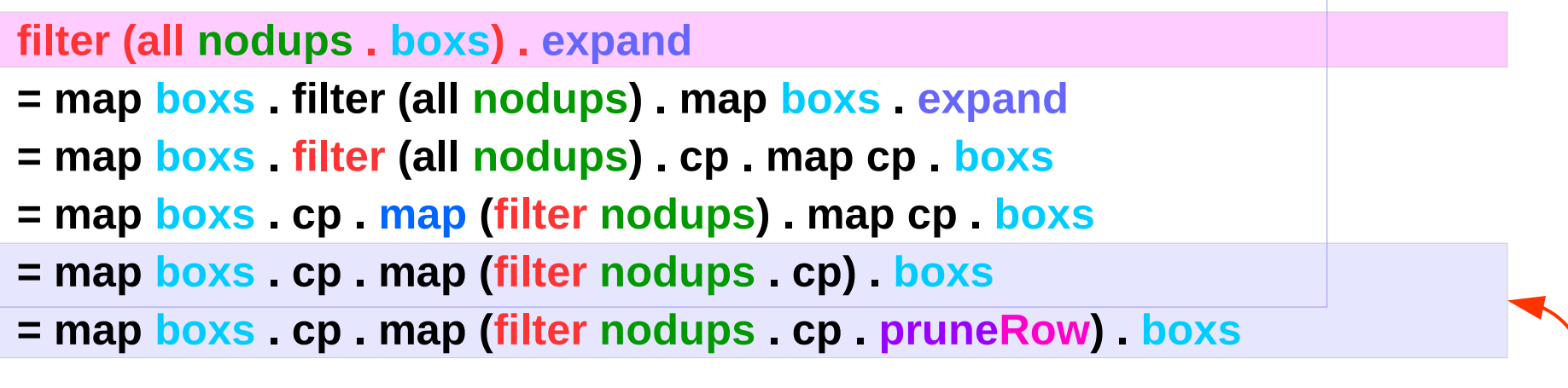

**filter nodups . cp = filter nodups . cp . pruneRow**

```
filter valid . expand = filter valid . expand . prune
prune = pruneBy boxs . pruneBy cols . pruneBy rows
 where pruneBy f = f. map pruneRow . fpruneRow row = map (remove ones) row
  where ones = \lceil d \rceil \lceil d \rceil \leq row
```
## PruneRow property

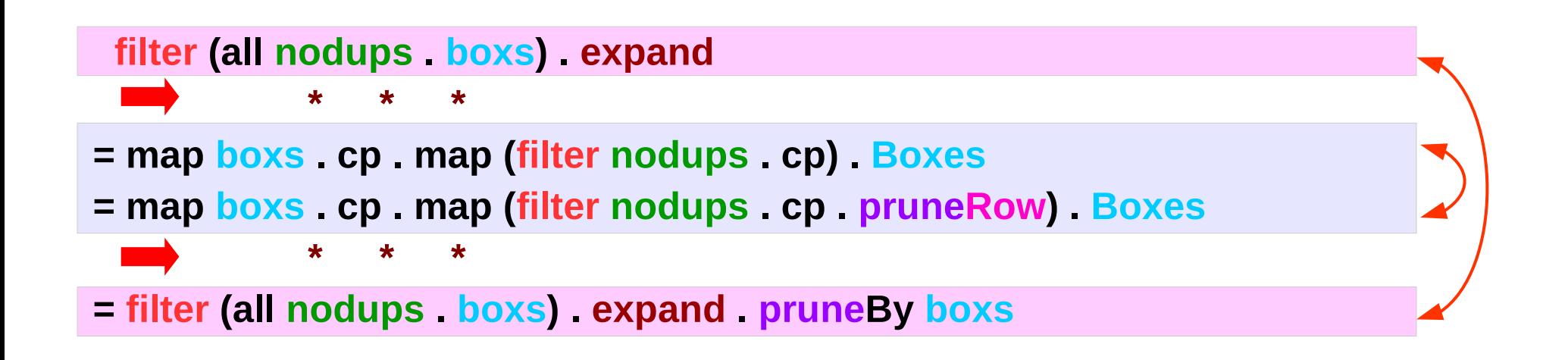

**filter (all nodups . boxs) . expand**

- **= map boxs . cp . map (filter nodups . cp . pruneRow) . boxs**
- **= map boxs . cp . map (filter nodups) . map (cp . pruneRow) . boxs**
- **= map boxs . filter (all nodups) . cp . map (cp . pruneRow) . boxs**
- **= map boxs . filter (all nodups) . cp . map cp . map pruneRow . boxs**
- **= map boxs . filter (all nodups) . expand . map pruneRow . boxs**
- **= filter (all nodups . boxs) . map boxs . expand . map pruneRow . boxs**
- **= filter (all nodups . boxs) . expand . boxs . map pruneRow . boxs**
- **= filter (all nodups . boxs) . expand . pruneBy boxs**

**filter (all nodups . boxs) . expand = filter (all nodups . boxs) . expand . pruneBy boxs**

**filter valid . expand = filter valid . expand . prune prune = pruneBy boxs . pruneBy cols . pruneBy rows**  **= map boxs . cp . map (filter nodups . cp . pruneRow) . boxs = map boxs . cp . map (filter nodups) . map (cp . pruneRow) . boxs** map (f  $\alpha$ ) = map f map q

**= map boxs . cp . map (filter nodups) . map (cp . pruneRow) . boxs = map boxs . filter (all nodups) . cp . map (cp . pruneRow) . boxs** filter (all  $p$ ).  $cp = cp$ . map (filter  $p$ )

**= map boxs . filter (all nodups) . cp . map (cp . pruneRow) . boxs = map boxs . filter (all nodups) . cp . map cp . map pruneRow . boxs** map (f  $\alpha$ ) = map f map q

**= map boxs . filter (all nodups) . cp . map cp . map pruneRow . boxs = map boxs . filter (all nodups) . expand . map pruneRow . boxs**  $expand = cp$ . map  $cp$ 

**= map boxs . filter (all nodups) . expand . map pruneRow . boxs = filter (all nodups . boxs) . map boxs . expand . map pruneRow . boxs** filter (p  $\uparrow$  ) map f = map f  $\uparrow$  filter p

**= filter (all nodups . boxs) . map boxs . expand . map pruneRow . boxs = filter (all nodups . boxs) . expand . boxs . map pruneRow . boxs** map boxs  $expand = expand$ . boxs

**= filter (all nodups . boxs) . expand . boxs . map pruneRow . boxs = filter (all nodups . boxs) . expand . pruneBy boxs** pruneBy f = f . map pruneRow . f

# Pruning (1)

```
solve :: Grid -> [Grid]
solve = filter valid . expand. Choices
```

```
prune :: Matrix [Digit] -> Matrix [Digit]
filter valid . expand = filter valid . expand . prune
```

```
pruneRow :: Row [Digit] -> Row [Digit]
pruneRow row = map (remove fixed) row 
    where fixed = [d | [d] <- row]
```

```
remove :: [Digit] -> [Digit] -> [Digit]
remove ds [x] = [x] 
remove ds xs = filter (`notElem` ds) xs
```

```
notElem :: (Eq a) \Rightarrow a \Rightarrow [a] \Rightarrow Bool
notElem x xs = all (/= x) xs
```
**Bird's Sudoku Pruning (3A)** 44 Young Won Lim

```
f . f = id assumed
```

```
filter (p . f) = map f . filter p . map f
filter (p . f) . map f = map f . filter p
```

```
filter p . map f = map f . filter (p \cdot f)
```

```
map f. filter p . map f
= map f . map f . filter (p . f)
= filter (p . f)
```

```
filter valid . expand
= filter (all nodups . boxs) .
  filter (all nodups . cols) .
  filter (all nodups . rows) . expand
```

```
filter (all nodups . boxs) . expand 
= map boxs . filter (all nodups) . map boxs . expand
= map boxs . filter (all nodups) . cp . map cp . boxs
= map boxs . cp . map (filter nodups) .map cp . boxs
= map boxs .cp . map (filter nodups . cp) . boxs
```

```
boxs . boxs = id
map boxs . expand = expand . boxs
filter (all p) . cp = cp . map . (filter p)
```

```
filter nodups . cp = filter nodups . cp . prunerow
```

```
map boxs . cp . map (filter nodups . cp . prunerow) . boxs
```
**map boxs . cp . map (filter nodups . cp . pruneRow) . box = map boxs .cp . map (filter nodups) . map (cp . pruneRow) . boxs = map boxs . filter (all nodups) . cp . map (cp . pruneRow) . boxs = map boxs . filter (all nodups) . cp . map cp . map pruneRow . boxs = map boxs. filter (all nodups) . expand . map pruneRow . boxs = filter (all nodups . boxs) . map boxs . expand . map pruneRow . boxs = filter (all nodups . boxs) . expand . bosx . map pruneRow . boxs = filter (all nodups . boxs) .expand . pruneBy boxs =** 

**filter (all nodups . boxs) . expand = filter (all nodups . boxs) . expand . pruneBy boxs** 

**filter valid . expand = filter valid . expand . prune**

**prune = pruneBy boxs . pruneBy cols . pruneBy rows** 

# Pruning (5)

```
cp . map (filter p) = filter (all p) . cp
boxs . boxs = id
boxs . expand = expand . boxs 
boxs . boxs = id 
pruneBy f = f . pruneRow . f
```

```
solve = filter valid . expand . prune . choices
```

```
many :: (eq a) => (a -> a) -> a -> a
many f x = if x == y then x else many f y
   where y = f x
```
solve = filter valid . expand . many prune . choices

```
expand1 :: Matrix Choices > [Matrix Choices]
expand1 rows =
 [rows1 + [row1 + [c]:row2] + rows2 | c < cs] where
 (rows1, row:rows2) = break (any smallest) rows(row1, cs:row2) = break smallest row
 smallest cs = length cs == nn = minimum (counts rows)
```
counts  $=$  filter  $($ /=1 $)$ . map length . concat

- > **solve2** :: Grid -> [Grid]
- > **solve2** = **search** . **choices**
- > **search** :: Matrix Choices -> [Grid]
- > **search** cm
- $>$  |not (safe pm) =  $\Box$
- $>$  |complete pm = [map (map head) pm]
- > |otherwise = (concat . map **search** . expand1) pm
- > where pm = prune cm

```
> complete :: Matrix Choices -> Bool
> complete = all (all single)
```

```
> single \lceil \ \rceil = True
> single = False
```
- > **solve2** :: Grid -> [Grid]
- > **solve2** = **search** . **choices**
- > **search** :: Matrix Choices -> [Grid]
- > **search** cm
- $>$  |not (safe pm) =  $\Box$
- $>$  |complete pm = [map (map head) pm]
- > |otherwise = (concat . map **search** . expand1) pm
- > where pm = prune cm

```
> complete :: Matrix Choices -> Bool
> complete = all (all single)
```

```
> single \lceil \ \rceil = True
> single = False
```
- > **safe** :: Matrix Choices -> Bool
- > **safe** cm = all ok (**rows** cm) &&
- > all ok (**cols** cm) &&
- > all ok (**boxs** cm)
- > ok row = **nodups** [d | [d] <- row]

#### **References**

- [1] <ftp://ftp.geoinfo.tuwien.ac.at/navratil/HaskellTutorial.pdf>
- [2] https://www.umiacs.umd.edu/~hal/docs/daume02yaht.pdf